<<AutoCAD >>

- 13 ISBN 9787111288473
- 10 ISBN 7111288475

出版时间:2010-1

页数:213

PDF

更多资源请访问:http://www.tushu007.com

, tushu007.com

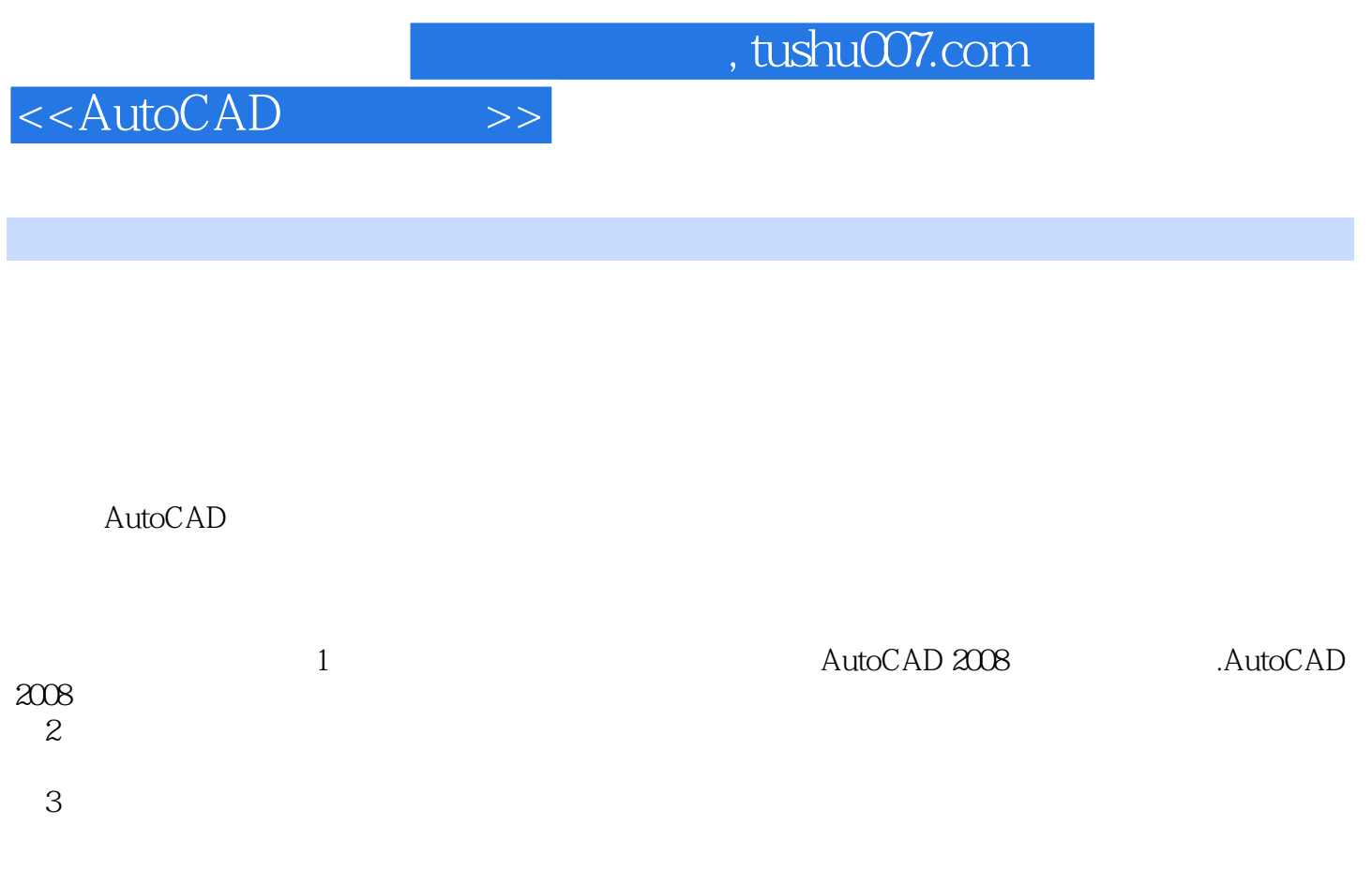

AutoCAD 2008 AutoCAD 2008 AutoCAD 2008 AutoCAD 2008

 $\mathop{\rm AutoCAD}\nolimits$ 

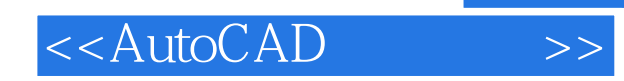

AutoCAD 2008 AutoCAD 2008 AutoCAD 2008 AutoCAD 2008

 $\rm AutoCAD$ 

## , tushu007.com

## <<AutoCAD >>

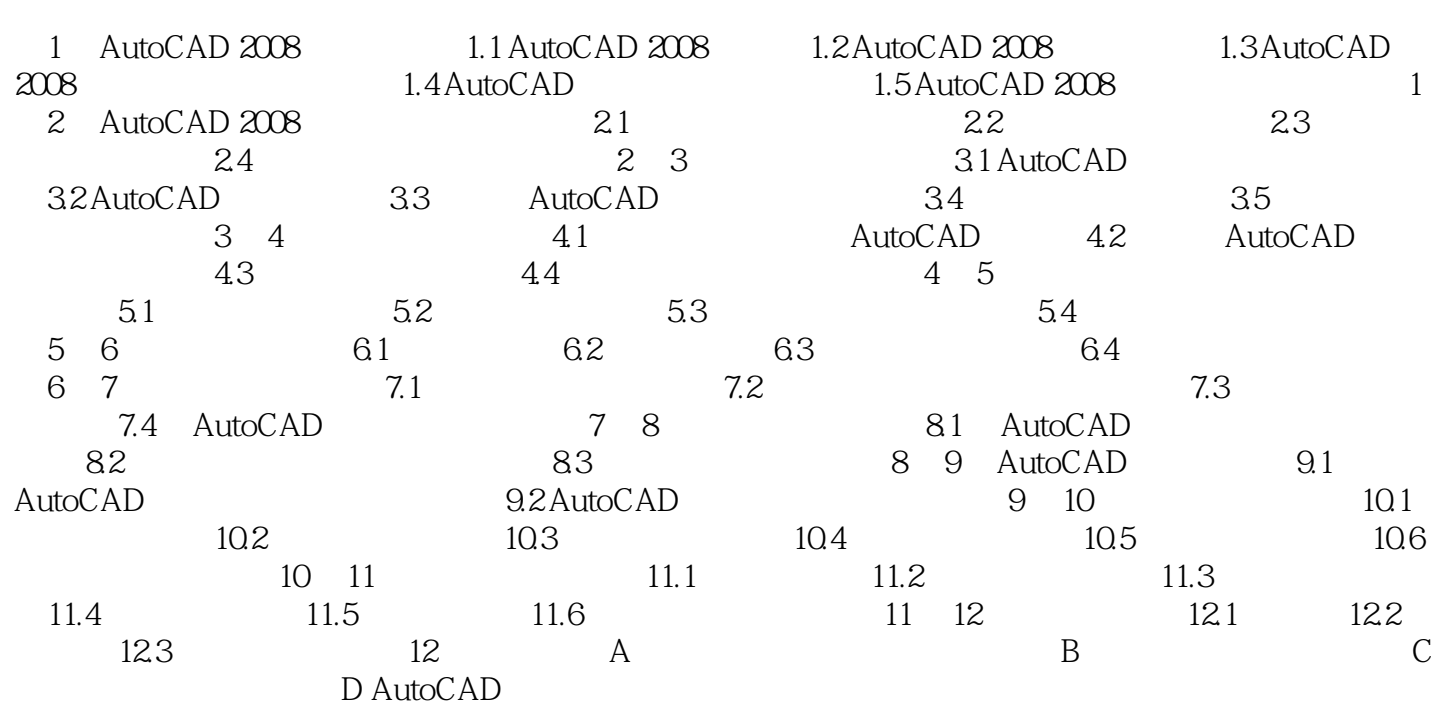

## <<AutoCAD >>

## , tushu007.com

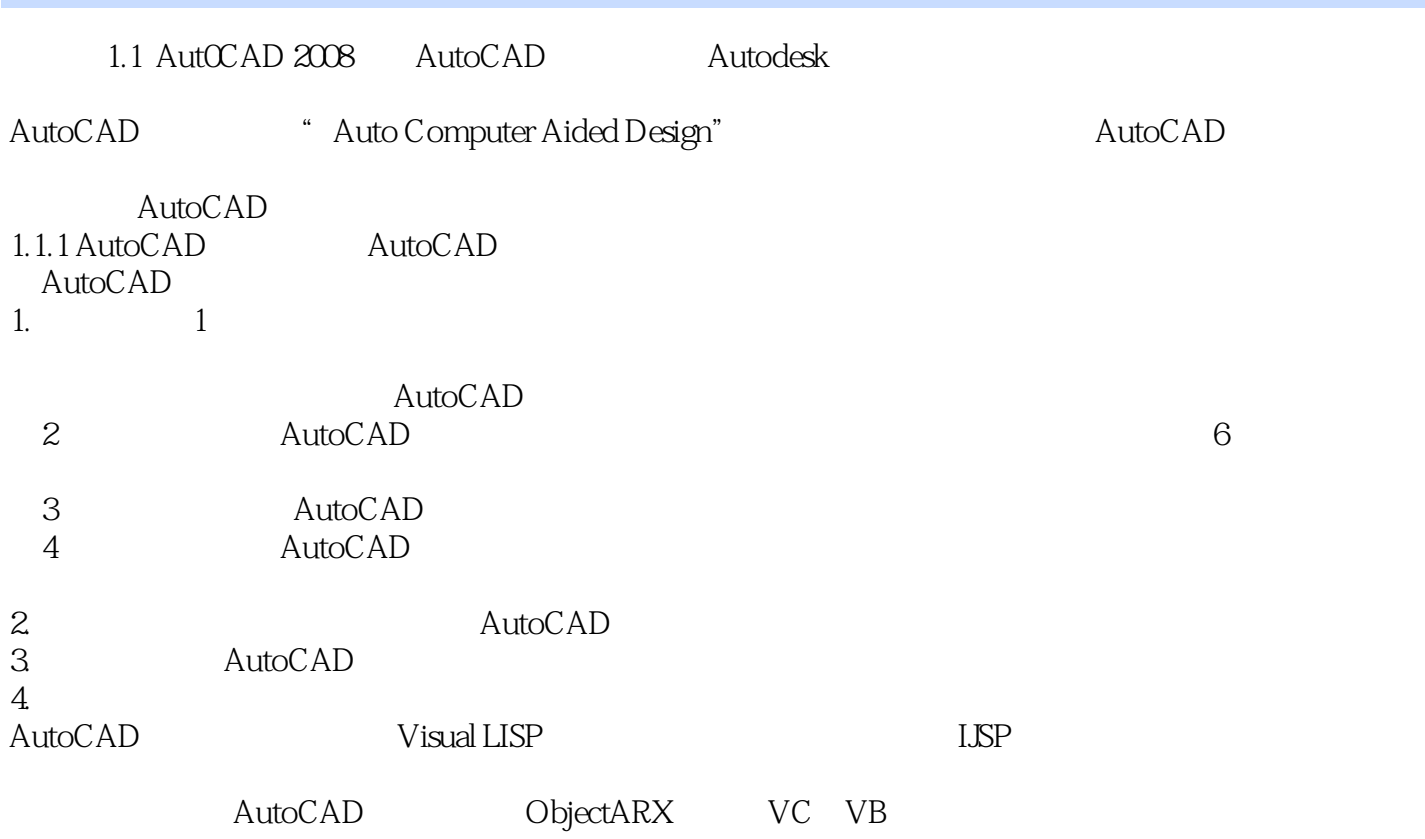

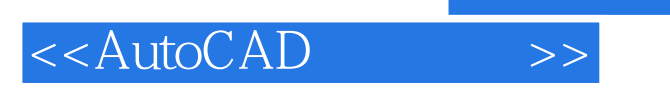

AutoCAD

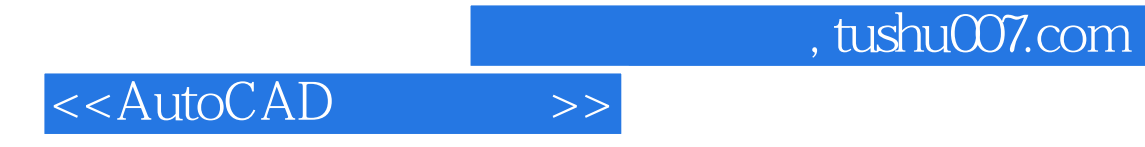

本站所提供下载的PDF图书仅提供预览和简介,请支持正版图书。

更多资源请访问:http://www.tushu007.com